**УДК: УДК: 531.787.2 О.С. Мартинюк**

**м. Луцьк, Україна**

## **АПАРАТНО-ПРОГРАМНИЙ КОМПЛЕКС НА ОСНОВІ МАШИНИ АТВУДА ДЛЯ НАВЧАЛЬНОГО ЕКСПЕРИМЕНТУ З МЕХАНІКИ**

**Постановка проблеми***.* Вивчення основних питань механіки є початковим етапом усього системного курсу фізики. У цьому розділі, як відомо, розглядаються основні види механічних рухів, формуються фундаментальні поняття. Успішно усвідомити і засвоїти їх можна лише при широкому використанні експерименту. На жаль, сучасний стан демонстраційного та лабораторного експерименту ще не відповідає сучасним вимогам. Тому **актуальним** є питання розробки та виготовлення фізичного обладнання, створеного на якісно новій основі з використанням нових інформаційних технологій (НІТ), сучасної елементної бази, передових досягнень науки та техніки.

**Мета статті** полягає у розкритті особливостей використання інформаційнокомунікаційних технологій у навчальному експерименті з механіки на прикладі розробленого, виготовленого та апробованого апаратно-програмного комплексу на базі машини Атвуда.

**Аналіз досліджень і публікацій.** Наукові дослідження П. Атаманчука, О. Бугайова, С. Гончаренка, Є. Коршака, О. Ляшенка, М. Мартинюка, В. Розумовського, О. Сергєєва, В. Сиротюка, В. Тищука, М. Шута та багатьох інших присвячені змісту і структурі освіти. Проблеми інформатизації навчального процесу висвітлено в працях С. Величка, Б. Гершунського, М. Жалдака, Ю. Жука, В. Заболотного, Ю. Машбіця, Н. Морзе та багатьох інших. Проте, питання удосконалення навчального експерименту з механіки засобами НІТ розкрито ще недостатньо.

**Виклад основного матеріалу.** Фактично, для більшості експериментів з механіки, необхідно виміряти дві величини – інтервал часу та абсолютну чи відносну зміну положення об'єкту. Для цього ефективно можна використовувати сучасні вимірювальні технології – автоматизовані системи збору даних на базі комп'ютерів.

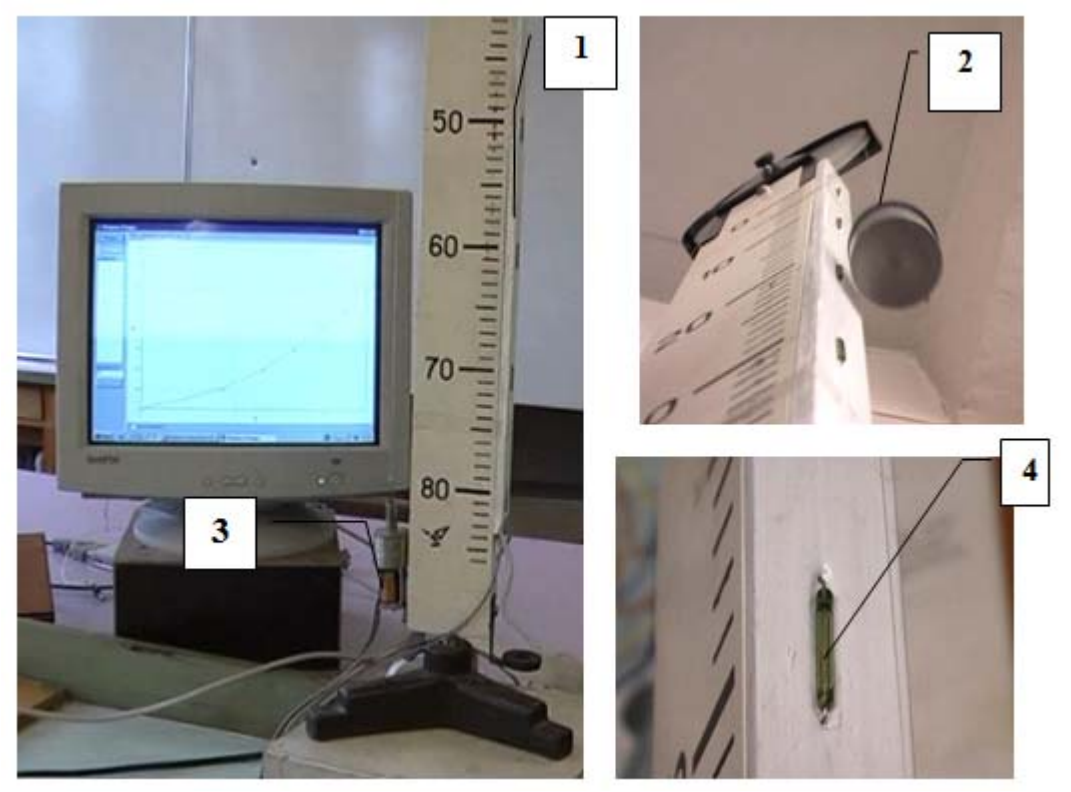

**Рис.1. Удосконалена машина Атвуда з герконовими датчиками**

#### **Сучасні інформаційні технології та інноваційні методики навчання в підготовці фахівців: методологія, теорія, досвід, проблеми № 29 ●<sup>2012</sup>**

Проблема вимірювання значень фізичних величин у розділі фізики механіка вирішується за допомогою мінімального набору датчиків: оптичних (випромінювач-приймач), контактної системи (замикання електричного кола групою контактів джерелом), тощо [2]. Під час проведення багатьох експериментів як датчики можна використати геркони. Для прикладу наводиться реалізація такої ідеї під час вивчення законів кінематики та динаміки поступального руху з використанням удосконаленої машини Атвуда.

Для цього виготовляється дерев'яна планка (1) завдовжки 1 м з умонтованими в неї герконами через 10 см один від одного. Геркони з'єднуємо між собою паралельно, до останнього (нижнього) припаюємо два провідники довжиною 1,5-2,0 м. Планка з герконами кріпиться до вертикального стояка машини (рис. 1). До провідників припаюємо роз'єм послідовного порту DB-9.

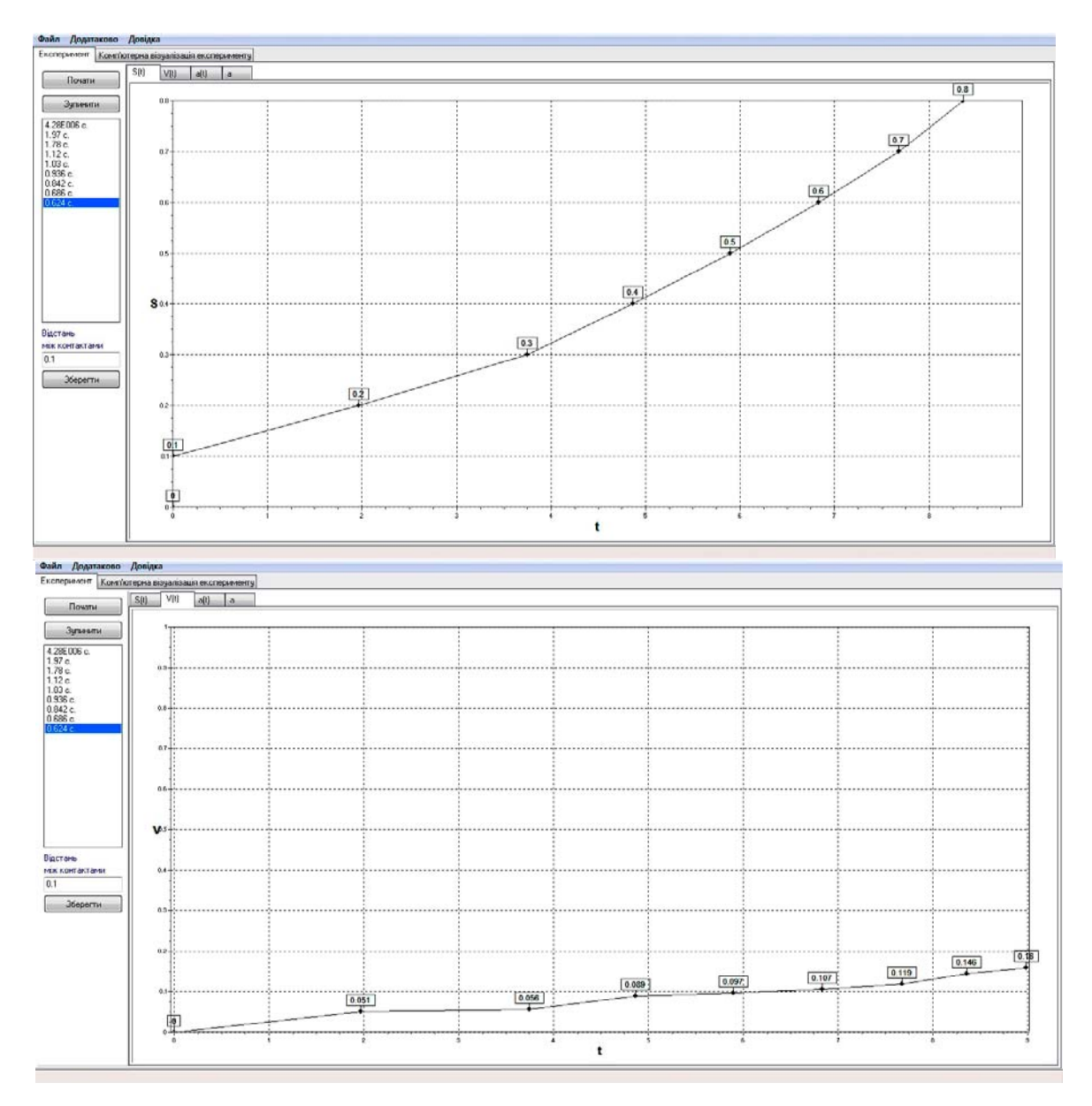

До правого вантажу кріпиться постійний магніт циліндричної форми (2), а до лівого – тягарець такої самої маси. Покладений на правий вантаж додатковий вантаж виведе систему з положення рівноваги. Розмикаючи коло електромагніту (3), що утримує важки, одночасно запускаємо програму комп'ютера. У момент руху правого вантажу з магнітом біля геркону (4), останній замикає коло, пов'язане з комп'ютером.

Комп'ютерна програма фіксує час руху вантажу між герконами. При натисканні на кнопку «Почати» на виході RTS COM-порту формується 1, відбувається запуск функцій

#### **Розділ 5 Психолого-педагогічні основи впровадження сучасних інформаційних технологій та інноваційних методик навчання і виховання студентів вищих навчальних закладів ІІІ-ІV рівнів акредитації**

обробки інформації у паралельному потоці із функціями зчитування інформації. На виході DTR формується постійна 1, а вхід CTS приймає зміну напруги. Програма фіксує цю зміну та обробляє її: створює масиви інтервалів часу, часу, відстані, швидкості та прискорення [1].

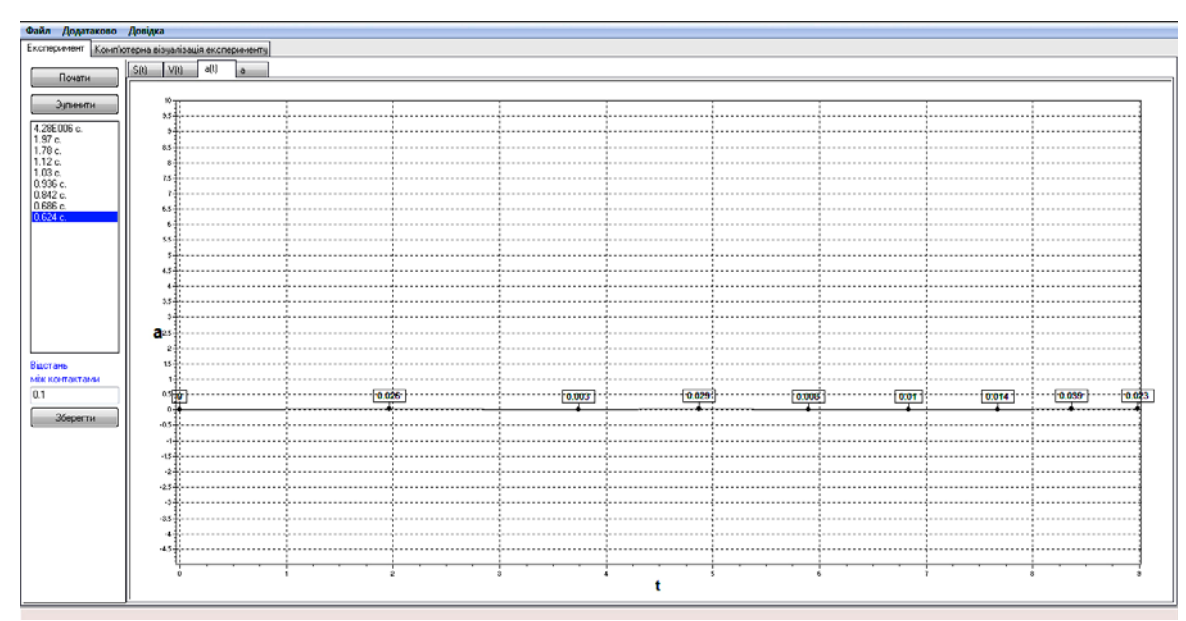

**Рис. 2. Зображення графічних залежностей на дисплеї комп'ютера**

Коли отримана кількість даних, що відповідатиме числу контрольних точок або натиснута кнопка «Зупинити» – формуються графіки s(t), v(t), a(t) (рис. 2.). Після формування графіків користувач може виділити інтервал часу у списку або точку на графіку та отримати інформацію про точку: швидкість у даному інтервалі, прискорення, координата. Окрім цього можна виконати додаткові налаштування для уникнення випадкового спрацювання геркону (рис. 3).

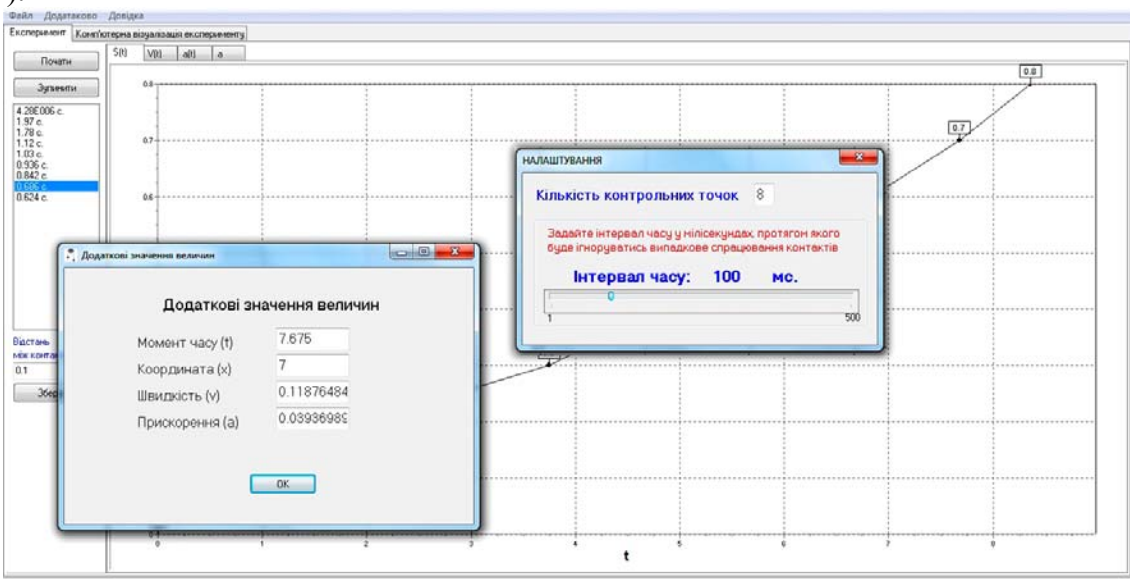

**Рис. 3. Додаткові налаштування та інформація про контрольні точки**

Також користувач може натиснути вкладку «Додатково» та проаналізувати ті значення, що отримуються під час виконання практичної роботи з машиною Атвуда.

Перед початком проведення натурного експерименту можна провести комп'ютерну імітацію, активізувавши вкладку «Комп'ютерна візуалізація». За отриманими значеннями миттєво визначаються швидкість руху, прискорення і будуються часові діаграми (рис.4.).

# Сучасні інформаційні технології та інноваційні методики навчання в № 29 • 2012<br>підготовці фахівців: методологія, теорія, досвід, проблеми № 29 • 2012

Установка дає змогу отримати рівномірний і рівноприскорений рух тягарців, виміряти інтервали часу, протягом яких тягарці проходять задані відстані в рівномірному та рівноприскореному русі, перевірити закони шляху та швидкості. Методика проведення експериментів залишилась незмінною [3, с. 4]. Використання комп'ютера у складі установки дає змогу значно економити час, відмовитися від лічильника-секундоміра та рухомої  $\prod \text{IQCTABKH}\substack{\text{Qasian}\ \text{R} \text{Oaparacos}}_{\text{Rosapraocos}}$  Довідка

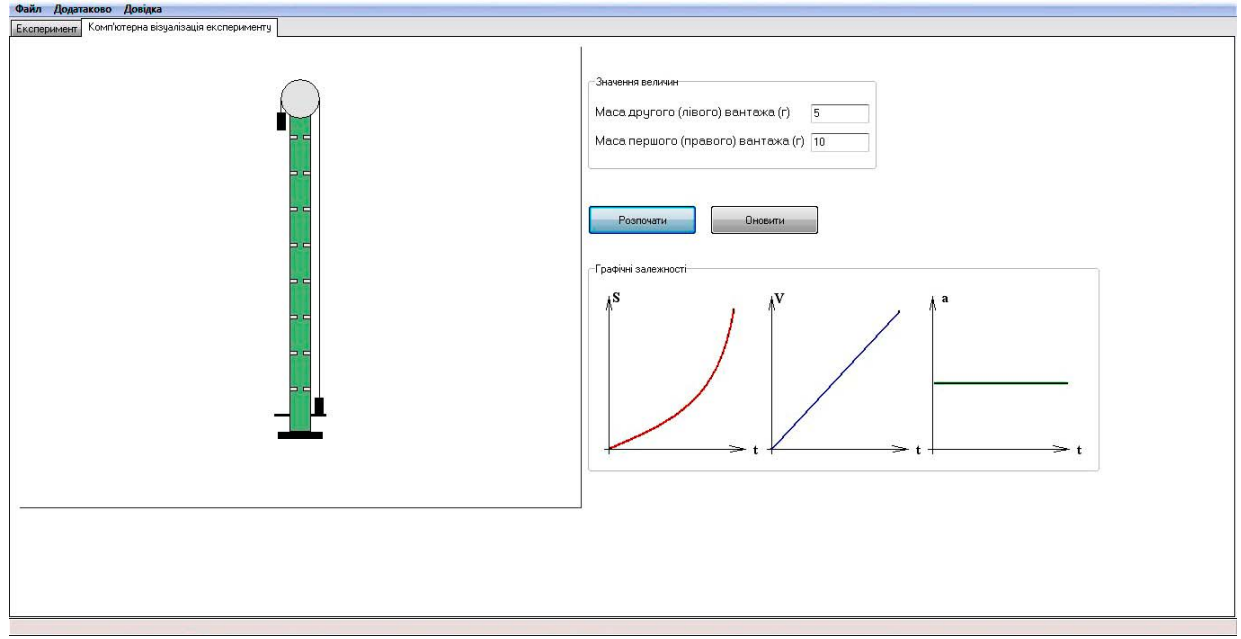

**Рис. 4. Візуалізація імітаційного експерименту**

Програма розроблена у двох версіях: для комп'ютерів старшого покоління (на мові програмування Delphi) та парку сучасних машин і ноутбуків (на C#).

Переваги версії на Delphi: мінімум ресурсів, простота програмування, підтримка роботи на Windows 98, 2000, XР.

Переваги C# (а саме .NET Framework): висока точність та швидкість роботи програми, підтримка роботи на Windows XP, Vista, Windows 7, Windows 8.

Платформа .NET була обрана для зручності програмування, кросплатформеності (у межах сімейства Windows) та великих можливостей у подальшому розширенні функціоналу програми.

Версія фреймворку, яку ми використовуємо .NET Framework 3.5 SP1 – найоптимальніший вибір через розповсюдженість і потужний зв'язок із WinAPI, засобами якого виконана робота програми.

Виготовлена планка з герконами як датчиками може бути використана для удосконалення приладу для демонстрації законів механіки (ПДЗМ). Доповнення ПДЗМ панеллю з герконовими датчиками дає змогу відмовитися від використання фотодатчиків і секундоміра, що значно спрощує прилад, прискорює підготовку його до роботи і скорочує час проведення експериментів. Комп'ютерна програма забезпечує миттєву обробку даних з виведенням на дисплей усіх необхідних результатів.

Для підключення установки до USB-порту виготовлено адаптер СОМ-порту. Пристрій корисний у практичних застосуваннях: для підключення до персонального комп'ютера модему, програматорів, тощо [5]. Принципова електрична схема приведена на рис. 5.

Основні технічні характеристики: напруга живлення від USB порту: 5В; споживаний струм: 20 мА; швидкість передачі даних RS232: 110-230000 біт/с; інтерфейс: USB1.1, USB2.0.; підтримувані операційні системи: Win98, Win2000, WINXP, Linux і ін.; габаритні розміри: 60×30 мм.

Основна частина пристрою – мікроконтролер P2102 виробництва SILICON LABORATORIES. Як мікросхему драйверу рівнів застосований перетворювач MAX3243 виробництва фірми Texas Instruments. Адаптер забезпечує всі модемні сигнали: DSR, DTR, RTS, CTS, RI, DCD, а також основні сигнали RXD і TXD.

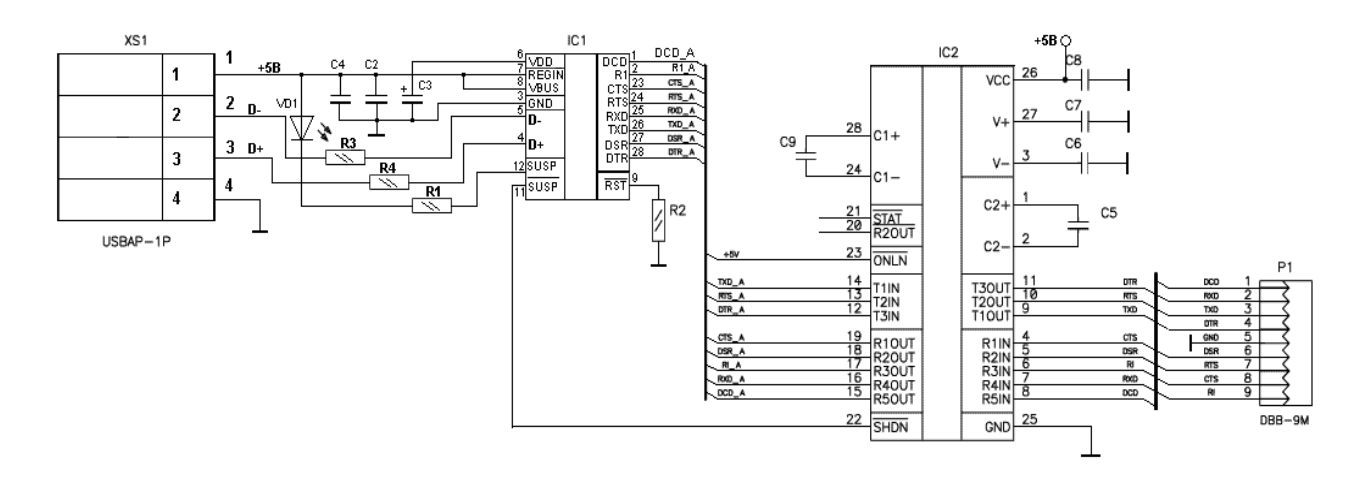

**Рис. 5. Принципова електрична схема USB-COM адаптера**

Трансивер MAX3243 є комунікаційним інтерфейсом EIA/TIA-232 з живленням 3 В, призначений для використання в ноутбуках. До його складу входить високоефективне джерело живлення, передавач з малим рівнем падіння напруги, що забезпечує нормальний режим роботи RS-232 при живленні від однополярного джерела з напругою від 3 до 5,5 В. Пристрій може працювати на швидкостях передачі даних до 250 Кбіт/с і з максимальною швидкістю наростання вихідної напруги 30 В/мкс. Гарантована швидкість передачі даних 120 Кбіт/с забезпечує сумісність із популярним комунікаційним програмним забезпеченням для персональних комп'ютерів. MAX3243 має один компліментарний, постійно підключений, приймач. Цей приймач може стежити за роботою зовнішнього пристрою в режимі відключення, наприклад, за модемом. Пристрій відповідає вимогам TIA/EIA-232-F і забезпечує електричний інтерфейс між асинхронним контролером зв'язку і з'єднувачем послідовного порту. Це комбінація драйверів і пар приймачів, які необхідні для типового послідовного порту, використовуваного в IBM РС. Джерело живлення з подвійним підвантаженням заряду та чотири зовнішні конденсатори невеликої ємності дозволяють працювати від одного джерела живлення напругою від 3 до 5,5 В. Окрім того, в пристрої постійно активний неінвертуючий вихід R2OUTB, який дозволяє передавати дані тоді, коли пристрій вимкнений. Доступні також гнучкі опції для керування живленням, коли послідовний порт неактивний. Система активізується при появі відповідного рівня сигналу на будь-якому з входів приймача RS-232. У результаті економиться енергоспоживання системою без внесення зміни в BIOS або в операційну систему. AutoShutdown функція доступна, коли на виведенні FORCEON низький логічний рівень і на FORCEOFF – високий. У цьому режимі роботи, якщо пристрій не прочитує сигнал RS-232, виходи драйвера заблоковані. Якщо на виведенні FORCEOFF присутній низький рівень, обидва драйвери та приймачі (окрім ROUT2B) відключено і струм живлення не більше 1 мкА.

Конструктивно адаптер виконаний на двобічній друкованій платі з фольгованого склотекстоліту, а монтаж деталей захищено прозорою трубкою (Рис. 6). Перед початком роботи необхідно інсталювати драйвер на свій персональний комп'ютер. Після успішної установки драйвера, на пристрої повинен засвітитися світлодіод, що сигналізує його готовність до роботи.

**Висновки.** Реалії сучасності вимагають широкого впровадження засобів нових інформаційних технологій у навчальний курс фізики. Стан наявного експериментальнодослідницького обладнання вимагає його оновлення та модернізацію. Альтернативою відсутнім технічним засобам навчання, з певними умовностями, може бути комп'ютерна

## Сучасні інформаційні технології та інноваційні методики навчання в № 29 • 2012<br>підготовці фахівців: методологія, теорія, досвід, проблеми № 29 • 2012

техніка, яка спроможна забезпечити моделювання, постановку й унаочнення низки фізичних явищ, законів, об'єктів тощо.

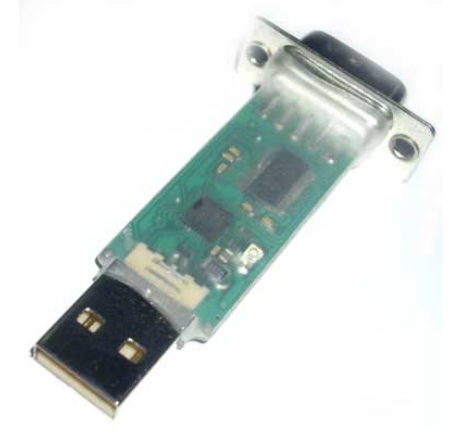

**Рис. 6. Зовнішній вигляд адаптера**

**Перспективи подальших пошуків у напрямку дослідження.** За допомогою розробленого апаратно-програмного комплексу можна проводити демонстрації та лабораторні дослідження з механіки. Порушені проблеми є актуальними і потребують доопрацювання, зокрема в створенні більш зручного інтерфейсу користувача, вдосконалення системи побудови графіків і забезпечення можливості запуску вантажків автоматично, над чим зараз ведеться робота.

### **Література:**

1. А. с. Графіки руху тіла / О.С. Мартинюк, І.О. Мельник. − №42452; заявл. 26.12.2011 №42627; зареєстров. 24.02.2012.

2. Мартинюк О.С. Засоби електроніки та комп'ютерної техніки в навчальному експерименті з механіки / О.С. Мартинюк, О.В. Войтович // Проблеми педагогічних технологій. Випуск 2. − Луцьк, 2002. − С.229-233.

3. Миргородський Б.Ю. Демонстраційний експеримент з фізики. Механіка / Б.Ю.Миргородський, В.К. Шабаль. − К. : Радянська школа, 1980. − 142с.

4. Савельев И.В. Курс общей физики. Т. 1. − М. : Наука, 1989. − 352с.

5. ВМ8050 - Переходник USB – СОМ (RS232C). [Режим доступу] http://www.masterkit.ru/main/set.php?code\_id=214386.

*Розглянуто питання удосконалення навчального експерименту з механіки апаратно-програмними засобами комп'ютерної техніки. Описано удосконалену машину Атвуда та методику її використання в складі інформаційно-вимірювальної системи.* 

*Ключові слова: фізичний експеримент, апаратно-програмні засоби, введення даних.* 

*Рассмотрен вопрос усовершенствования учебного эксперимента из механики аппаратно-программными средствами компьютерной техники. Описана усовершенствованная машина Атвуда и методику ее использования в составе информационно-измерительной системы.* 

*Ключевые слова: физический эксперимент, аппаратно-программные средства, введения данных.* 

*The question of improvement of educational experiment is considered from mechanics by hardwarilyprogrammatic facilities of computer technique. The improved machine of Atvuda and method of its use is described in composition of the informatively measuring system.* 

*Keywords: physical experiment, hardwarily-programmatic facilities, introductions of information.*